## *Программа курса Информационные технологии в физике 8-9 класс, 70 часов*

## **Пояснительная записка**

Есть три силы, заставляющие школьников учиться: послушание, увлечение и цель. Послушание подталкивает, цель манит, а увлечение движет.

Переход на стандарты обучения 3-го поколения поставил новые задачи по модернизации преподавания дисциплин естественнонаучного направления. Увеличение роли практической компоненты обучения, сокращение аудиторной нагрузки, появление новых технических и программных средств обучения и исследований – характерные признаки современной образовательной среды. Изучение физики, закладывающее у школьников фундамент научного представления об окружающем мире, должно отвечать на новые требования образовательного сообщества и соответствовать современным реалиям.

В традиционной методике преподавания физики лабораторный практикум зачастую играет вспомогательную роль для теоретического цикла обучения, занимая при этом не малую долю в общем объеме аудиторной нагрузки. Его проведение основывается на выполнении работ, имитирующих физический эксперимент, и сопровождается визуальной регистрацией и ручной обработкой фиксируемых данных. Обязательным элементом лабораторного практикума является оформление бумажного отчета со сдачей отчета учителю. К сожалению, пошаговое выполнение лабораторной работы с готовым описанием, использование в работах морально и физически устаревшего оборудования стали в последние годы серьезным тормозом к росту интереса к физике у обучающихся, а также препятствием на пути их успешной учебы. Всѐ вышесказанное заставило искать новые подходы в обучении физике, в том числе и к процедурам выполнения школьниками лабораторного практикума.

Современный физический практикум практически невозможен без использования компьютерных технологий, необходимых, в первую очередь, для управления экспериментом и регистрации данных. Кроме того, компьютерный физический эксперимент нередко позволяет просто и дешево заменить устаревшие или вышедшие из строя стационарные измерительные приборы одним интегрированным с ПК устройством сбора данных с одновременным измерением множества сигналов, в противовес использованию классических приборов, требующих постоянного переключения между сигналами с помощью тумблеров или с помощью перекидывания проводов. Устройства сбора данных позволяют также автоматизировать процесс измерений и снимать экспериментальные точки со значительно большим временным разрешением, чем человек. Использование ПК позволяет провести более эффективную обработку экспериментальных данных, поскольку в ходе эксперимента данные заносятся в память компьютера и сразу могут быть проанализированы. Используя различное программное обеспечение можно различными способами аппроксимировать экспериментальные данные, строить графики в различных системах координат, представлять их в виде диаграмм, осциллограмм, 3D-формах и т.д., что позволяет повысить наглядность многих лабораторных работ.

Предмет "Информационные технологии в физике" позволяет

- познакомить учащихся среднего звена с требованиями по оформлению рефератов, презентаций, проектов.
- организовать индивидуальное интерактивное обучение учащихся;
- проводить компьютерные лабораторные работы с использованием компьютерных моделей или виртуальных лабораторий;
- организовать исследовательскую и проектную деятельность учащихся;
- проводить контроль знаний учащихся с использованием компьютерных программ или технологий дистанционного обучения.

**Основная цель данного курса** состоит в том, чтобы примененяя ИКТ – активизировать учебно-познавательную деятельность учащихся на уроках физики, улучшить наглядность используемого материала, автоматизировать контроль знаний учащихся, повысить мотивацию к получению новых знаний.

Для реализации данной цели в рамках данного курса ставятся следующие **задачи:**

- развивать образное мышление школьников благодаря использованию возможностей представления визуальной информации;
- развивать творческое мышление путем использования динамических методов обработки и предъявления информации;
- воспитывать познавательный интерес, опираясь на естественную тягу подростков к компьютерной технике;
- развиваются новые методы обучения, ориентированные на индивидуальные познавательные потребности личности;
- способствовать созданию ситуации успеха для каждого школьника.

Таким образом, применение КТ в обучении позволяют сделать аудиторные и самостоятельные занятия более интересными, динамичные и убедительными, а огромный поток изучаемой информации легко доступным, что способствует повышению качества образования и открывает новые пути для активизации процесса обучения

## *Библиографический список*

1. *Кавтрев А. Ф.* Брошюра «Методические аспекты преподавания физики с использованием компьютерного курса «Открытая физика 1.0». – ООО "Физикон", Москва, 2000. www.college.ru/booklet/1st.html

2. *Фрадкин В.Е.*, зав. кабинетом физики СПбГУПМ (Санкт-Петербург) «О некоторых условиях эффективности применения компьютерных средств обучения».. www.edu.delfa.net:8101/cabinet/stat/uslov%20effect.html

> Поурочное планирование курса 8 класс

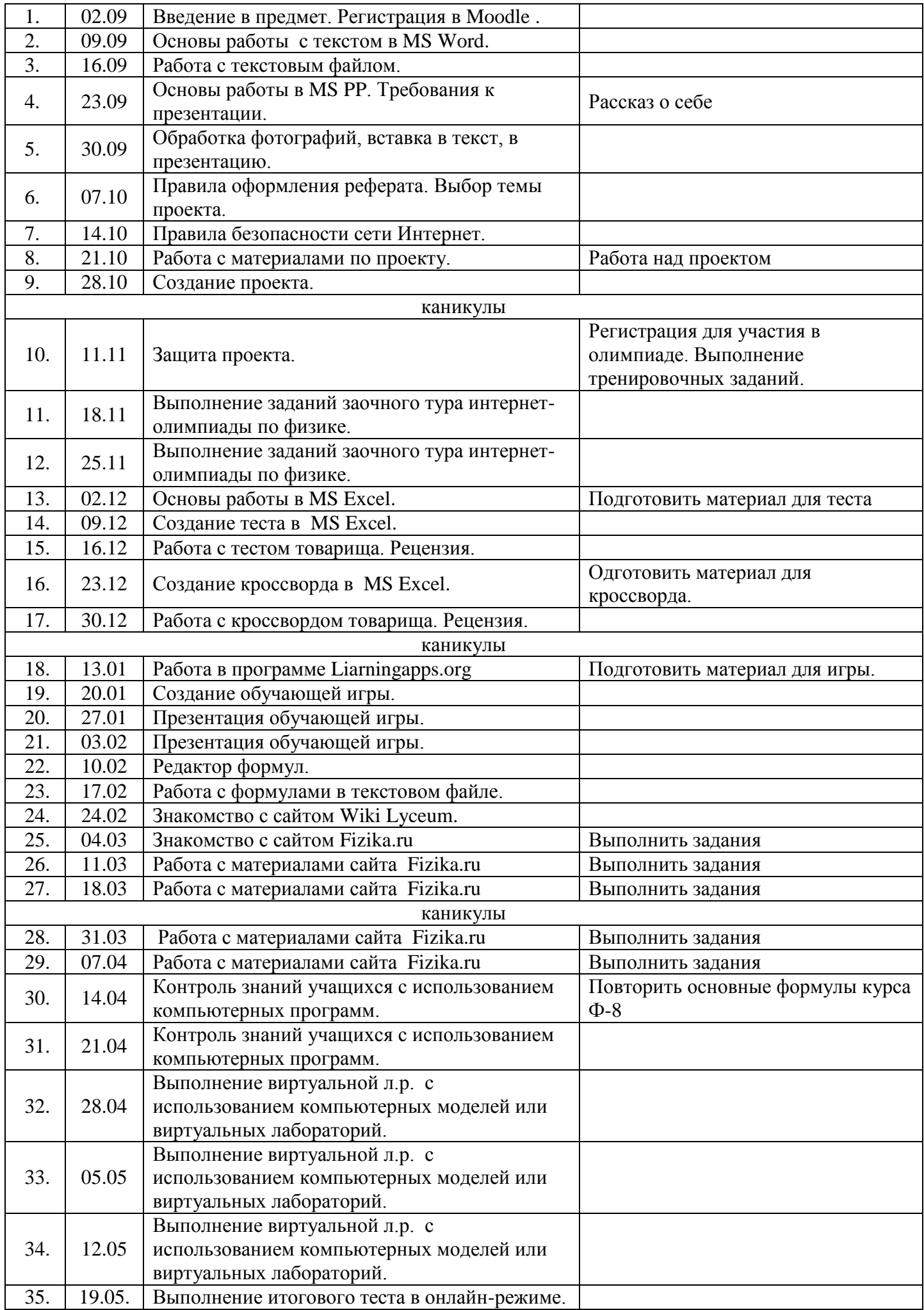

## Поурочное планирование курса 9 класс, 35 часов

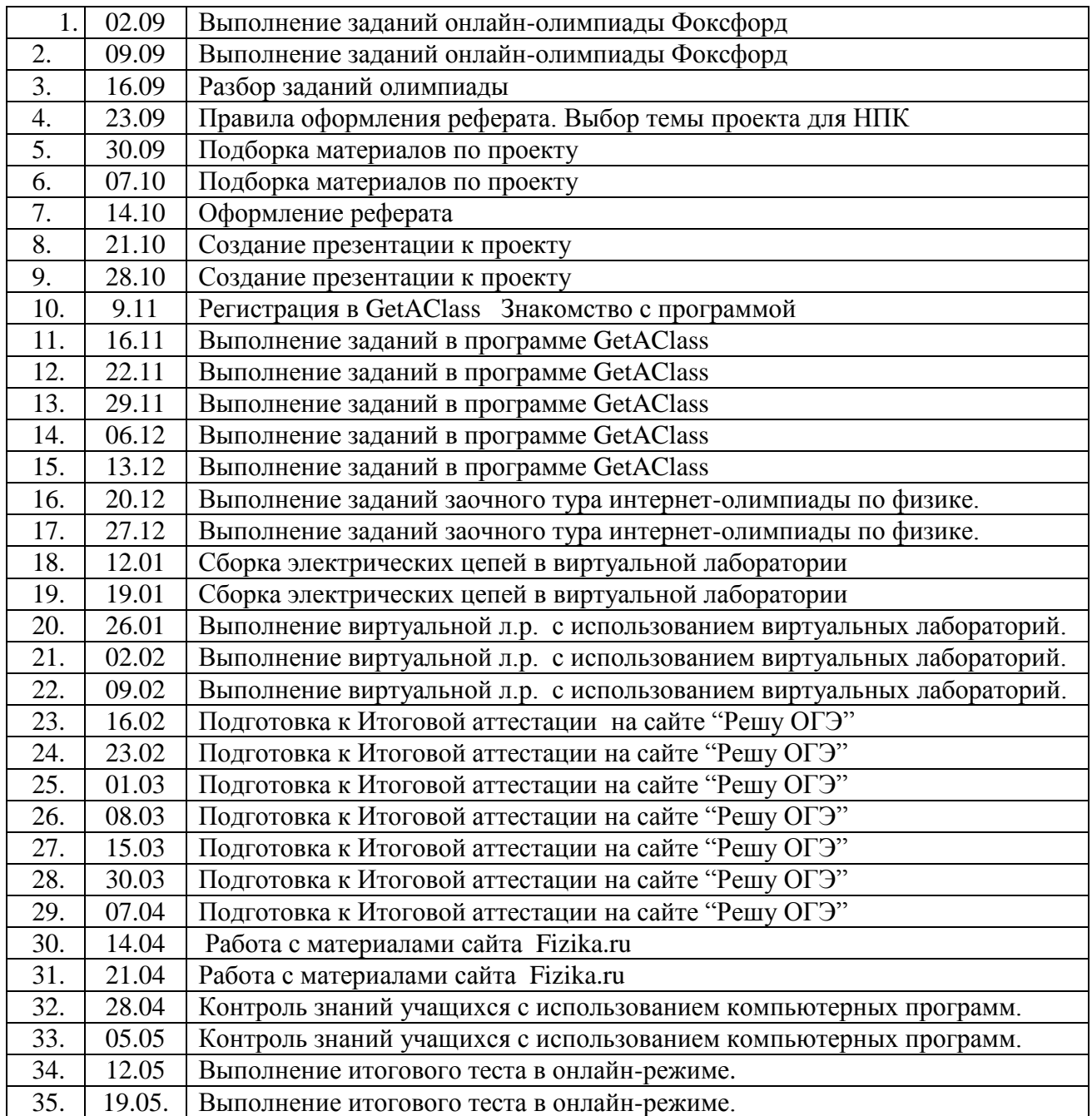

Составитель: учитель физики Н.Н. Гудзева